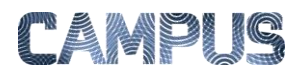

## **FILTRERE**

## *Rolle: Fakturafordeler*

Som fakturafordeler skal du følge op på åbentstående dokumenter. Filtrering er et godt redskab til at fremfinde åbenstående dokumenter efter forskellige kriterier.

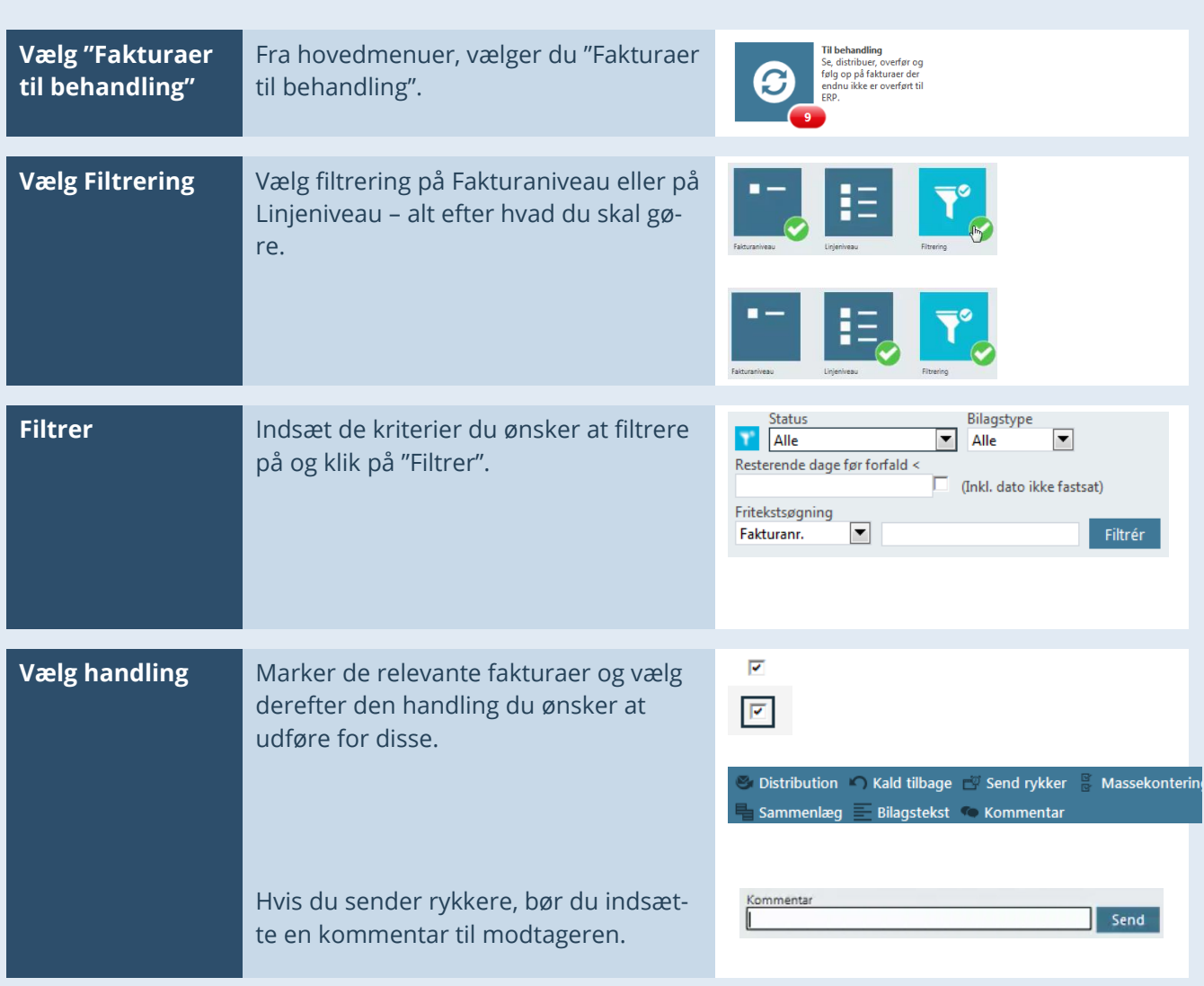